Державна служба України з надзвичайних ситуацій Національний університет цивільного захисту України Кафедра автоматичних систем безпеки та інформаційних технологій

# **ЗАТВЕРДЖУЮ**

Начальник кафедри АСБтаІТ полковник служби цивільного захисту

О.А. Дерев'янко

#### **ЗАВДАННЯ ДЛЯ САМОСТІЙНОЇ РОБОТИ КУРСАНТІВ (СТУДЕНТІВ) З ДИСЦИПЛІНИ**

# **2.2.2 АВТОМАТИКА РАННЬОГО ВИЯВЛЕННЯ НАДЗВИЧАЙНИХ СИТУАЦІЙ**

Методичну розробку склав: Доцент кафедри АСБтаІТ полковник служби цивільного захисту В.О. Дурєєв

ХАРКІВ 2018

- 1. Визначити  $W_P \Pi \Phi$  для:  $2y + y = 3x$  $+\bar{y} = 3\bar{x}$ ;
- 2. Визначити ПФ, зобразити ПХ для п.1;

•

3. Визначити ПФекв АС:

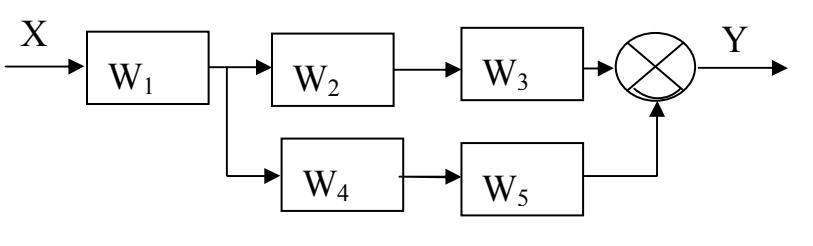

4. Записати ДР по відомій ПФ: W(P) =  $\frac{Y}{Y} = \frac{4}{3R}$  $X = 2P + 1$  $=\frac{1}{\Box}$  $\frac{1}{+1}$ ;

- 5. Визначити ПФ, зобразити ПХ для п.1;
- 6. Визначити ПФекв АС:

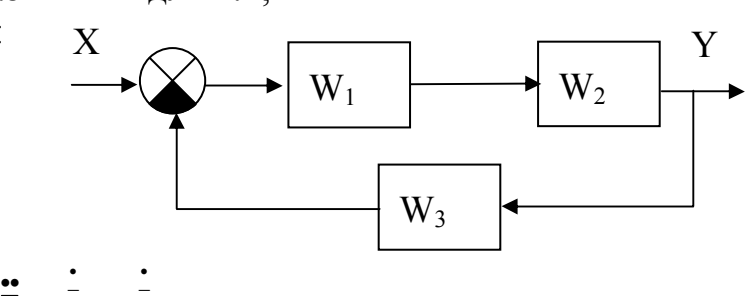

- 7. Визначити  $W_P$  для: 4y+5y=3x  $+5y=3x;$
- 8. Визначити ПФ, зобразити ПХ для п.1;
- 9. Визначити ПФекв АС:

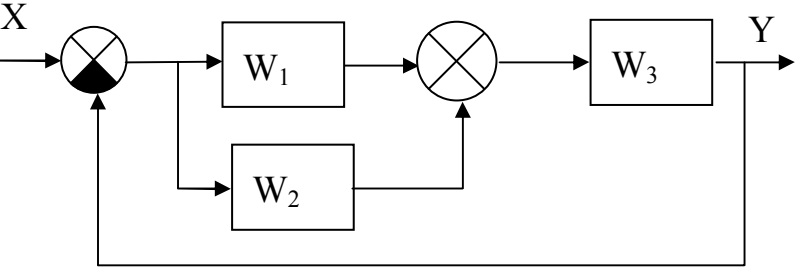

10. Записати ДР по відомій ПФ:  $3p^2 + 2p + 1$  $5p$ X  $W(p) = \frac{Y}{X} = \frac{5p}{3p^2 + 2p + 1}$ .

- 11. Визначити ПФ, зобразити ПХ для п.1;
- 12. Визначити ПФекв АС:

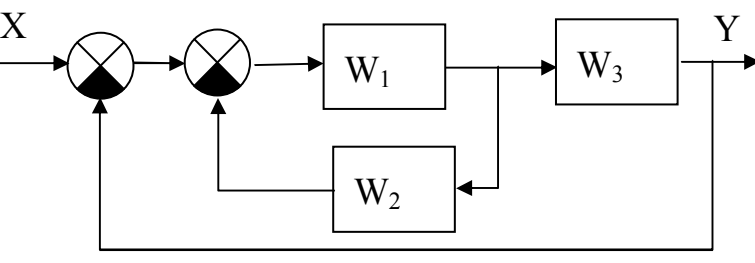

- 13. Визначити  $W_P$  для:  $20\overline{y} + 2\overline{y} = 6\overline{x}$ .
- 14. Визначити ПФ, зобразити ПХ для п.1;
- 15. Визначити ПФекв АС:

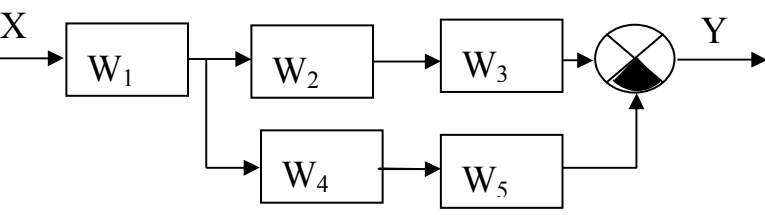

- 16. Записати ДР по відомій ПФ:  $3p^2 + 2p + 1$ 5 X  $W(p) = \frac{Y}{X} = \frac{5}{3p^2 + 2p + 1}$  $=\frac{r}{r}$
- 17. Визначити ПФ, зобразити ПХ для п.1;
- 18. Визначити ПФекв АС:

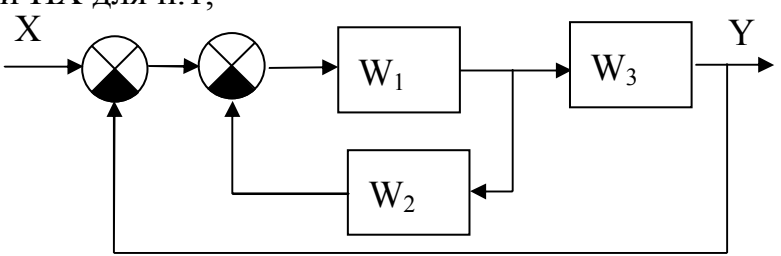

19. Визначити W<sub>P</sub> для:  $6\frac{1}{y} + 3\frac{1}{y} + 2\frac{1}{y} = 6\overline{x}$ 

20. Визначити ПФ, зобразити ПХ для п.1;

21. Визначити ПФекв АС:  $W_1$   $\left|\right|$  W<sub>2</sub>  $W_3$  $X \nightharpoonup \longrightarrow \longrightarrow \longrightarrow Y$ 

22. Записати ДР по відомій ПФ:  $2p + 1$ 5 X  $W(p) = \frac{Y}{X} = \frac{5}{2p + 1}$  $=\frac{r}{r}$ 

- 23. Визначити ПФ, зобразити ПХ для п.1;
- 24. Визначити ПФекв АС:  $W_1$   $\longrightarrow$   $W_3$  $W<sub>2</sub>$  $X \cap \Omega$

25. Записати ДР по відомій ПФ:  $2p + 1$  $5p$ X  $W(p) = \frac{Y}{X} = \frac{5p}{2p + 1}$  $=\frac{1}{1}$ 

27. Визначити ПФ, зобразити ПХ для п.1;

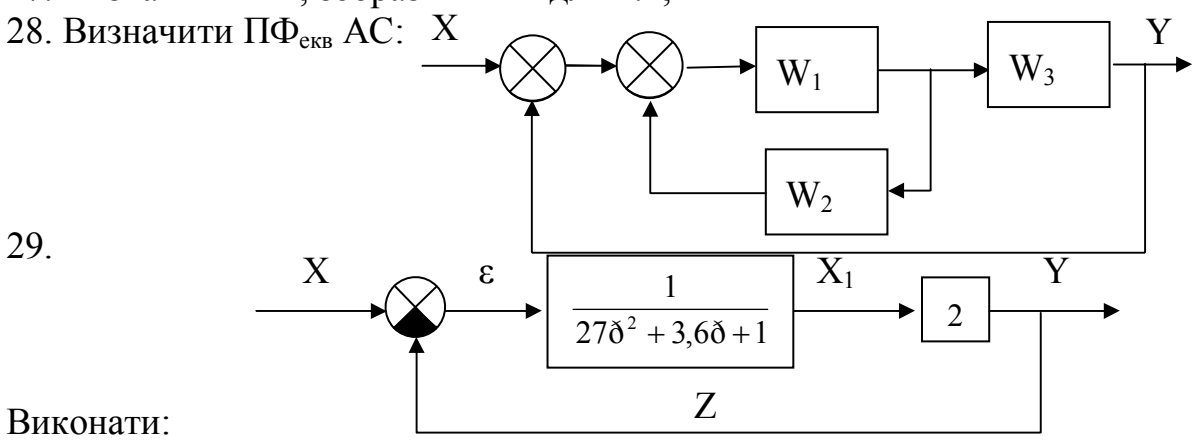

- записати W<sub>Екв</sub>;
- записати рівняння АС в стандартній формі;
- визначити: T, d, K;
- записати перехідну функцію;
- зобразити типову перехідну характеристику.

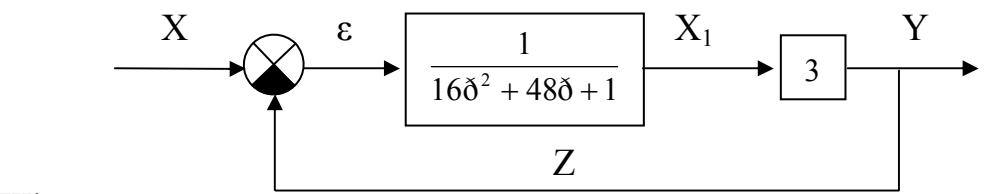

#### Виконати:

- записати W<sub>EKB</sub>;
- записати рівняння АС в стандартній формі;
- визначити: T, d, K;
- записати перехідну функцію;
- зобразити типову перехідну характеристику.  $\overline{a}$

31.

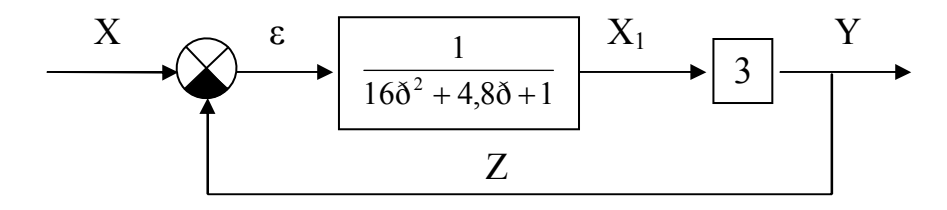

Виконати:

- записати W<sub>Eкв</sub>;
- записати рівняння АС в стандартній формі;
- визначити: T, d, K;  $\overline{a}$
- записати перехідну функцію;
- зобразити типову перехідну характеристику.  $\frac{1}{2}$

32.

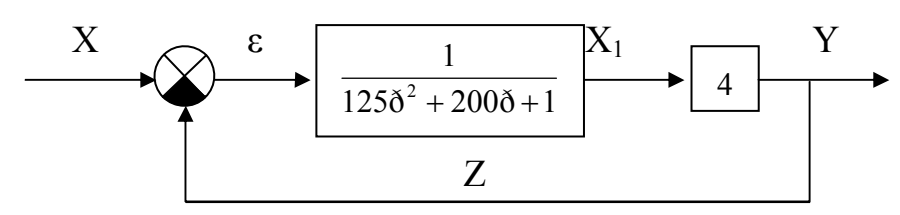

### Виконати:

- записати  $W_{EKB}$ ;
- записати рівняння АС в стандартній формі;
- визначити: Т, d, K;
- записати перехідну функцію;
- зобразити типову перехідну характеристику.

33.

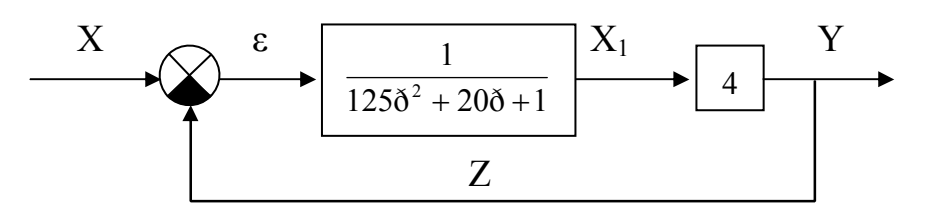

Виконати:

- записати W<sub>Eкв</sub>; записати рівняння АС в стандартній формі;
- визначити: T, d, K; L.
- записати перехідну функцію; L,
- зобразити типову перехідну характеристику.  $\overline{a}$

30.

34. Рівняння АС: 2  $\bar{y}$  + 6  $\bar{y}$  +  $\bar{y}$  + 2  $\bar{y}$  = 6 $\bar{x}$ ••• •• •

Визначити стійкість АС згідно критерію Гурвиця. Визначити стійкість АС згідно критерію Михайлова.

$$
35. \text{Pibhshahah AC: } 6\overline{y} + 6\overline{y} + \overline{y} + 2\overline{y} = 6\overline{x}
$$

Визначити стійкість АС згідно критерію Гурвиця. Визначити стійкість АС згідно критерію Михайлова.

36. Pibhshahah AC: 
$$
6\overline{y} + 6\overline{y} + \overline{y} - 2\overline{y} = 6\overline{x}
$$

Визначити стійкість АС згідно критерію Гурвиця. Визначити стійкість АС згідно критерію Михайлова.

37. Рівняння АС: 6  $\bar{y} + 6 \bar{y} + 3 \bar{y} + 2 \bar{y} = 6 \bar{x}$ ••• •• •

Визначити стійкість АС згідно критерію Гурвиця. Визначити стійкість АС згідно критерію Михайлова.

38. Рівняння АС:  $\overline{y} + 6\overline{y} + \overline{y} + 2\overline{y} = 6\overline{x}$ ••• •• •

Визначити стійкість АС згідно критерію Гурвиця. Визначити стійкість АС згідно критерію Михайлова.

39. Рівняння АС: 6  $\overline{y}$  – 6  $\overline{y}$  +  $\overline{y}$  + 2  $\overline{y}$  = 6 $\overline{x}$ ••• •• • Визначити стійкість АС згідно критерію Гурвиця. Визначити стійкість АС згідно критерію Михайлова. 40. Рівняння АС: 6  $\overline{y}$  + 6  $\overline{y}$  +  $\overline{y}$  - 2  $\overline{y}$  = 6 $\overline{x}$ ••• •• • Визначити стійкість АС згідно критерію Гурвиця. Визначити стійкість АС згідно критерію Михайлова.

41. Рівняння АС: 16  $\bar{y} + 6 \bar{y} + \bar{y} + \bar{y} = 6\bar{x}$ ••• •• •

Визначити стійкість АС згідно критерію Гурвиця. Визначити стійкість АС згідно критерію Михайлова.